Copie?

Cabinet l'Empereur!

Jalais des Tuitvies le CS

13

Monsieur?

L'Empereur a daigné agréer l'hon mage Tu Woannowith hibrargue que vous hui avez adrefiés et a donnéstouse De vous en remercier. Cet ouvrage a été place dans la Bibliothèque de Sa Majestez Je suis chargé

Recever Monsieur L'avril rances de mes Clontiments très

Vistingues.

Le Sous-Chef du Cabinet

Mecan de Dalmas. (Signa)

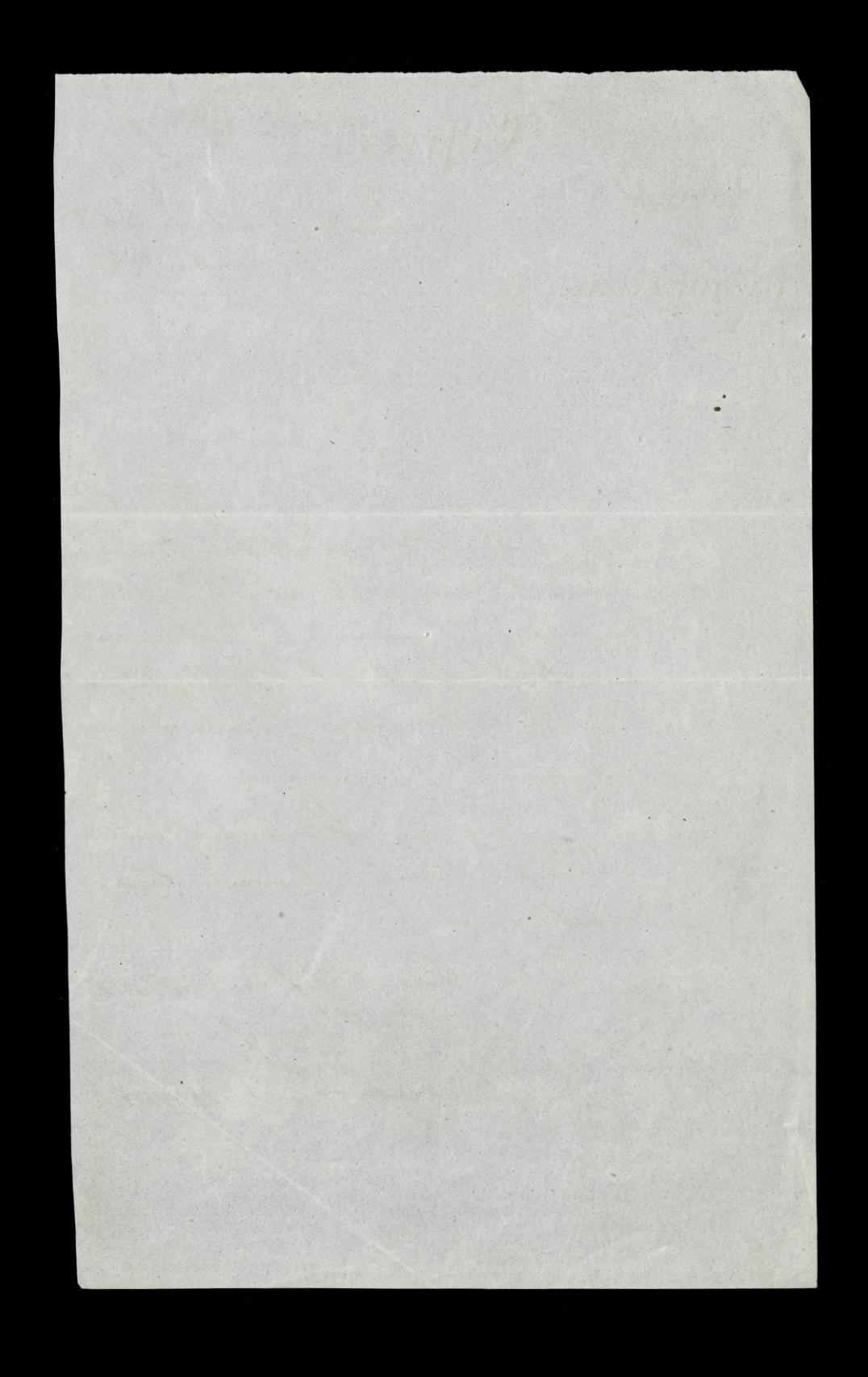